# **LECTURE 40 PARSING AND SCRAPING HTML**

MCS 275 Spring 2022 David Dumas

#### **LECTURE 40: PARSING AND SCRAPING HTML**

Course bulletins:

- [Project](https://www.dumas.io/teaching/2022/spring/mcs275/nbview/projects/project4.html) 4 is due 6pm CDT Friday 29 April.
- Please install beautifulsoup4 with

python3 -m pip install beautifulsoup4

# **GETTING DATA FROM THE WEB**

HTML is a language for making documents, meant to be displayed to humans. Avoid having programs read HTML if at all possible.

e.g. look for an API that serves the same data in a structured format (CSV, JSON, ...)

### **TODAY**

- We discuss what you can do if there is no API, and you need to extract information from an HTML document.
- Some of these ideas generalize to exploring and extracting data from other file formats.

### **HTML PARSING**

- **Level 0:** Treat the HTML document as a string and use search operations ( $str.find$  or regexes) to locate something you care about, like  $\langle$ title>.
- HTML is complicated, and this approach is very errorprone.

## **HTML PARSING**

- **Level 1:** Use a **parser** that knows how to recognize start/end tags, attributes, etc., and tell it what to do when it finds them (e.g. call this function...)
- [html.parser](https://docs.python.org/3/library/html.parser.html) is in the standard library.
- This approach is event-based. You specify functions to handle things when they are found, but you don't get an overall picture of the entire document.

### **HTML PARSING**

- **Level 2:** Use a higher-level HTML data extraction framework like [Beautiful](https://www.crummy.com/software/BeautifulSoup/bs4/doc/) Soup, [Scrapy](https://scrapy.org/), or [Selenium](https://selenium-python.readthedocs.io/).
- These frameworks create a data structure that represents the entire document, supporting various kinds of searching, traversal, and extraction.

# **DOM**

- The **Document Object Model** or DOM is a languageindependent model for representing a HTML document as a tree of nodes.
- Each node represents part of the document, such as a tag, an attribute, or text appearing inside a tag.
- The formal [specification](https://dom.spec.whatwg.org/) has rules for for naming, accessing, and modifying parts of a document. JavaScript fully implements this specification.

<html><head><title>My title</title></head><body><h1>A heading</h1> <a href="https://example.com">Link text</a></body></html>

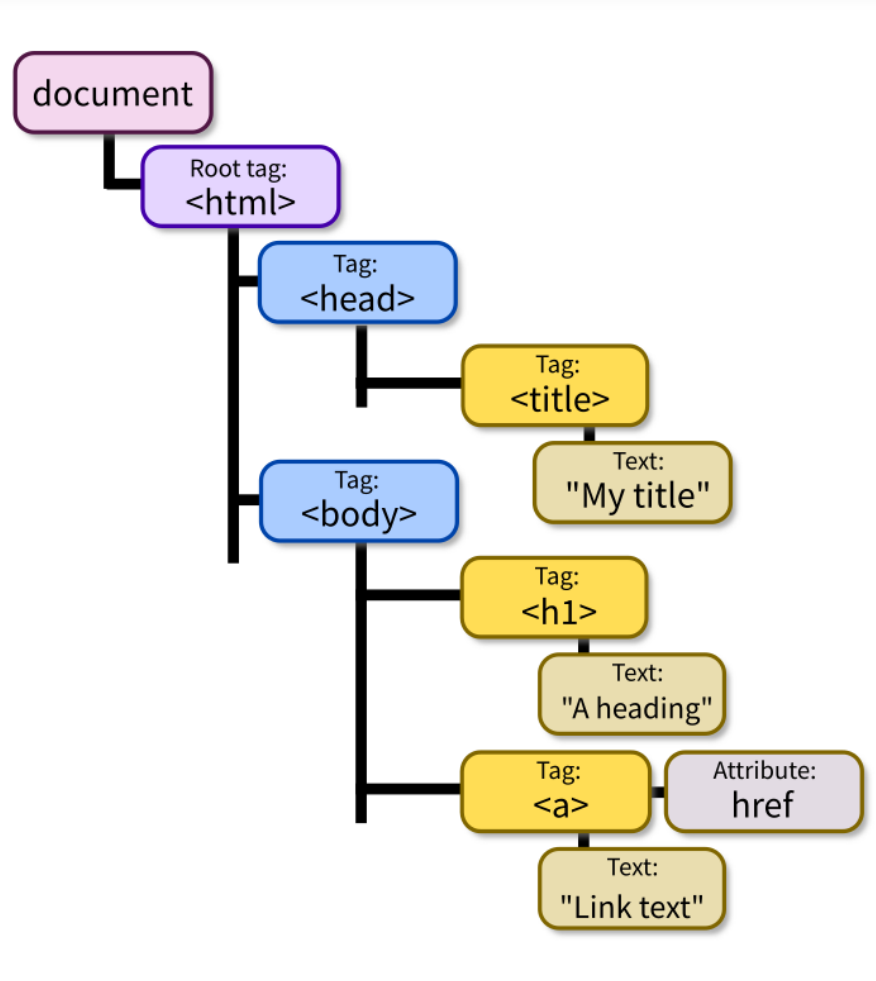

Adapted from DOM illustration by Birger [Eriksson](https://commons.wikimedia.org/wiki/File:DOM-model.svg) (CC-BY-SA).

<p>I <strong>really</strong>like Python.</p>

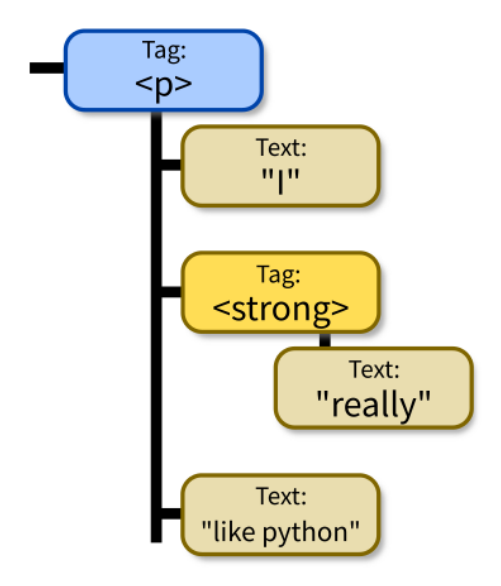

Adapted from DOM illustration by Birger [Eriksson](https://commons.wikimedia.org/wiki/File:DOM-model.svg) (CC-BY-SA).

# **BEAUTIFUL SOUP**

- This package provides a module called bs 4 for turning HTML into a DOM-like data structure.
- Widely used, e.g. at one point Reddit's backend software used it to select a representative image from a web page when a URL appeared in a post<sup>\*</sup>.
- Requires an HTML parser. We'll use html.parser from the standard library (slow but always available).
- \* As of [2014.](https://github.com/reddit/reddit/blob/85f9cff3e2ab9bb8f19b96acd8da4ebacc079f04/r2/r2/lib/media.py) Perhaps they still use it?

## **MINIMAL SOUP**

#### Parse HTML file into DOM:

```
from bs4 import BeautifulSoup
with open("lecture40.html") as fobj:
    soup = BeautifulSoup(fobj,
"html.parser")
```
#### **MINIMAL SOUP**

#### Parse web page into DOM:

```
from urllib.request import urlopen
from bs4 import BeautifulSoup
with urlopen("https://example.com/") as response:
    soup = BeautifulSoup(response,
"html.parser")
```
#### Be careful about the ethics of [connecting](#page-13-0) to web . servers from programs

# **SCRAPING AND SPIDERS**

- <span id="page-13-0"></span>A program that extracts data from HTML is a **scraper**
- A program that visits all pages on a site is a **spider.**
- All forms of automated access should:
- Allow the site to prioritize human users.
- Limit frequency of requests.
- Respect a site's Terms of Service (TOS).
- Respect the site's [robots.txt](https://en.wikipedia.org/wiki/Robots_exclusion_standard) automated access exclusion file, if they have one.

### **MINIMAL SOUP**

#### Parse string into DOM:

```
from bs4 import BeautifulSoup
soup = BeautifulSoup(
    "<p>That was <strong>durian</strong>?!</p>",
    "html.parser"
\big)
```
#### **BS4 BASICS**

```
str(soup) # show as HTML
soup.prettify() # prettier HTML
soup.title # first (and only) title tag
soup.p # first p tag
soup.find("p") # first p tag (alternative)
soup.p.strong # first strong tag within the first p tag
soup.find all("a") # list of all a tags
```
### **WORKING WITH TAGS**

str(tag) # HTML for this tag and everything inside it tag.name # name of the tag, e.g. "a" or "ul" tag.attrs # dict of tag's attributes tag["href"] # get a single attribute tag.text # All the text nodes inside tag, concatenated tag.string # If tag has only text inside it, returns that text # But if it has other tags as well, returns None tag.parent # enclosing tag tag.contents # list of the children of this tag tag.children # iterable of children of this tag tag.banana # first descendant banana tag (sub actual tag name! tag.find(...) # first descendant meeting criteria tag.find\_all(...) # descendants meeting criteria tag.find next sibling( $\ldots$ ) # next sibling tag meeting criteria

#### **SEARCHING**

#### Arguments supported by all the  $find*$  methods:

```
tag.find_all(True) # all descendants
tag.find all("tagname") # descendants by tag name
tag.find all(href="https://example.com/") # by attribute
tag.find all(class ="post") # by class
tag.find all(re.compile("^{\circ}fig")) # tag name regex match
tag. 11 \frac{m}{a}, limit=15) # first 15 a tags
tag.find all("a", recursive=False) # all a *children*
```
#### Also work with find(), find next sibling(),

...

### **SIMULATING CSS**

#### soup.select(SELECTOR) returns a list of tags that match a CSS selector, e.g.

soup.select(".wide") # all tags of class "wide"

# ul tags within divs of class messagebox soup.select("div.messagebox ul")

There are many CSS selectors and functions we haven't discussed, so this gives a powerful alternative search syntax.

```
# all third elements of unordered lists
soup.select("ul > list:nth-of-type(3)")
```
#### **REFERENCES**

- urllib [documentation](https://docs.python.org/3.8/library/urllib.html)
- The Beautiful Soup [documentation](https://www.crummy.com/software/BeautifulSoup/bs4/doc/) is beautifully clear.

#### **REVISION HISTORY**

2022-04-20 Initial publication